# **El tratamiento LiDAR y el paleopaisaje en el yacimiento de Torregarcía1**

Los espacios costeros son entornos complejos y frágiles situados en la interfaz de la tierra y el mar, y caracterizados por una fuerte dinámica, tanto natural como antropogénica, como se ha visto en el caso del sector oriental de la Bahía de Almería en el capítulo 2. Su estudio paleopaisajístico debe tener necesariamente en cuenta tales especificidades. En este contexto, es precisa la adaptación de los métodos y técnicas de investigación que podríamos denominar "clásicos", integrando una visión interdisciplinar y con la ayuda de la innovación tecnológica. La evolución de los espacios costeros se caracteriza por su alto dinamismo, por lo que es importante tener en cuenta condicionantes naturales y antrópicos. La combinación de ambos condicionantes permite evaluar la transformación paisajista siendo elementos fundamentales para conocer las potencialidades arqueológicas e interpretar la implantación de los yacimientos (Ménanteau 2005). En este capítulo se explica la metodología para generar un mapa topográfico mediante LiDAR con objeto de conocer los condicionantes del paleopaisaje del yacimiento arqueológico de Torregarcía. Para ello generamos una serie de mapas de situación, viendo la necesidad de hacer una correcta interpretación de los datos LiDAR y analizando una serie de condicionantes naturales y antrópicos que modificaron el actual paisaje. Con todo ello proponemos las líneas y perspectivas para poder reconstruir el paisaje histórico.1

### **6.1. Modelo LiDAR**

# *6.1.1. Metodología*

La metodología LiDAR (*Light Detection And Ranging*) es una técnica de teledetección óptica que utiliza la luz de láser para medir la distancia entre el aparato y el objetivo, calculando con precisión las coordenadas x, y, z. Un sensor LiDAR es capaz de emitir un haz de luz intermitente que recoge una gran cantidad de datos en poco tiempo. Si se desplaza, es capaz de mapear con eficacia un objeto o lugar. Aunque existen equipos manuales y terrestres, vamos a hablar fundamentalmente de los aerotransportados. Dentro de estos existen dos tipos distintos por el vehículo utilizado, drones o aviones. Para el primer caso es necesario tener el sensor y un dron con suficiente carga de pago para el equipo. En el segundo, el sensor va aerotransportado en un avión y, por tanto, suelen ser datos recogidos por agencias estatales o autonómicas que cuentan con los recursos necesarios. En el caso de Torregarcía, contamos con la información proporcionada por el Centro Nacional de Información Geográfica, para el año 2014. En este repositorio podemos acceder a una gran variedad de datos de distinto origen, desde ortofotografías actuales a planos antiguos, pudiendo buscar mediante un visor cartográfico el área de interés. Dentro de estos tenemos un apartado con los Modelos Digitales de Elevaciones, desde donde podemos descargar esta información con diferentes resoluciones, a 2, 5, 25 y 200 metros. Sin embargo, para el estudio del paleopaisaje nos interesa tener la máxima resolución, que se puede conseguir gracias a los datos en bruto LiDAR, también accesibles desde el portal web.

El procesado de datos LiDAR consiste fundamentalmente en convertir una secuenciación de puntos con las tres coordenadas en una cartografía en formato ráster (matriz de celdas o píxeles), donde cada celda represente dichos valores. La forma de realizarlo varía dependiendo del *software* utilizado, generalmente con Qgis, ArcGIS o SAGA, pero requiere utilizar complementos externos como Lastools. La metodología para el procesamiento de los datos está siendo analizada y cada vez aparecen nuevas formas de conseguir mejores resultados (Poirier *et al*. 2013; Chase *et al*. 2017). De forma general, el proceso parte de convertirlos por el equipo, de formato .laz a .las. Este primer paso consiste en descomprimir los archivos del primer formato al segundo. Con los datos .las se puede generar un conjunto convertible a distintos formatos como ráster. Sin embargo, estos serían en bruto, es decir, con toda la información espacial que se ha registrado, incluyendo edificios, carreteras, reflejos generados por las nubes u otras cuestiones como errores de interpolación de datos LiDAR. Esta metodología tiene dos grandes fortalezas. La primera es que los haces de luz son capaces de atravesar determinados objetos, como puede ser entre las hojas de los árboles, permitiendo conseguir información de superficie incluso en áreas que no son visibles. La segunda, es que es posible conocer su origen, por lo que podemos extraer la información que no nos interese, dependiendo de la clasificación. Por defecto, los datos vienen clasificados en suelo, baja, media y alta vegetación, edificios, ruido y sobrexposición. De esta forma, convertimos un MDS (Modelo Digital de Superficie) con todos los elementos que lo componen a un MDT (Modelo Digital del Terreno), que sólo tiene información del suelo. Por supuesto, este proceso automático a veces da pequeños errores, dada que la clasificación y la información recopilada puede estar mal ordenada, por lo que es conveniente realizar una propia (Monterroso 2017; Lozić y Štular 2021).

#### *6.1.2. LiDAR en Torregarcía*

En el caso que nos ocupa, hemos utilizado la metodología de procesado anteriormente descrita para clasificar los datos y convertirlos en un conjunto en formato ráster.

<sup>&</sup>lt;sup>1</sup> Este capítulo ha sido coordinado por Pedro Trapero Fernández y Enrique Aragón Núñez.

#### *Torregarcía, Purpura y Agua*

Los procesados cubren un área de 8 x 8 km alrededor del yacimiento de Torregarcía. Hemos seleccionado como centro no el sitio en sí, sino la rambla de las Amoladeras, que es el principal curso de agua junto con la rambla Morales al este. La resolución de datos LiDAR de este vuelo es de entre 1 y 2 m entre puntos (Fig. 6.1). Esto implica que la resolución máxima real que podemos utilizar para el modelo es aproximadamente de 1 m, considerando la interpolación media de los puntos donde hay 2 m de separación. Con modelos como este se pueden conseguir actualmente resoluciones de hasta 0,5 m, aunque debemos esperar a tener datos de vuelos más recientes con mayores puntos por píxeles.

En nuestro caso de estudio es muy importante hacer una correcta clasificación de los datos para poder reconocer el paleopaisaje, dado que podemos incurrir en errores de interpretación de la topografía si consideramos elementos antrópicos modernos. En la figura 6.2 podemos observar varios detalles del modelo que se ha generado, respecto a cuatro espacios específicos. En el medio natural

generalmente no tenemos elementos antrópicos y en el Parque Natural de Cabo de Gata no existen masas arbóreas, sólo vegetación baja. En general, se ha podido eliminar convenientemente este tipo de datos que no nos interesan, así como otros bandeados de ruidos. Sin embargo, es en las zonas con acción antrópica donde el resultado es más regular, dado que tenemos áreas con invernaderos, que podemos eliminar, pero con una interpolación grosera. Lo mismo ocurre con el caso de las urbanizaciones y edificios de Retamar y el Toyo.

# **6.2. Condicionantes del paleopaisaje**

# *6.2.1. Restitución de la topografía con LiDAR*

La primera clave para poder conocer el paleopaisaje es saber cómo es la topografía actual y cómo pudo ser en otras épocas históricas. Con los datos LiDAR antes analizados podemos visualizar cómo pudiera ser el espacio. Tenemos la problemática antes indicada de eliminar correctamente todos los elementos antrópicos actuales, de los cuales las

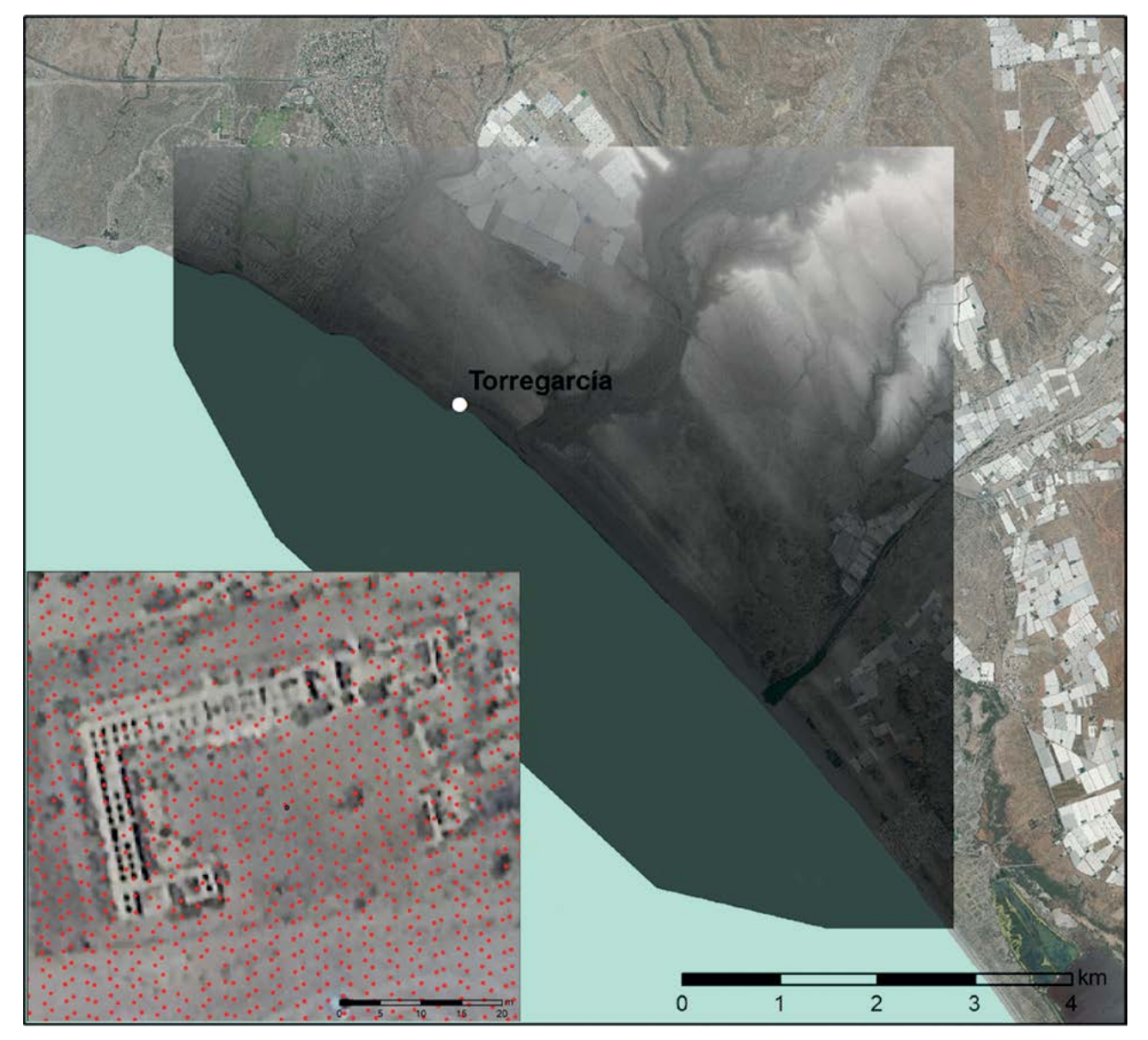

**Figura 6.1. Área estudiada mediante LiDAR y detalle de la resolución de puntos en el yacimiento de Torregarcía.**

112 López Medina, María Juana. *Torregarcía, Purpura Y Agua: Aplicación Histórica De Metodología No Invasiva En Una Officina Purpuraria En El Litoral Almeriense (España).* E-book, Oxford, UK: BAR Publishing, 2023, https://doi.org/10.30861/9781407360478. Downloaded on behalf of 18.223.209.243